**Chapter Three** 

# **Application Software**

## Discovering Computers 2012

Your Interactive Guide to the Digital World

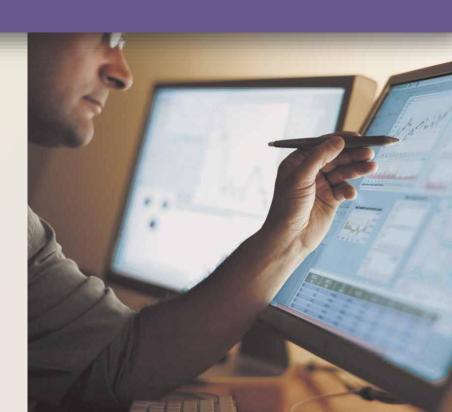

### **Objectives Overview**

Identify the four categories of application software

Differentiate among the seven forms through which software is available

Explain how the operating system and utility programs work with application software

Describe characteristics of a user interface

Identify the key features of widely used business programs

### **Objectives Overview**

Identify the key features of widely used graphics and multimedia programs

Identify the key features of widely used home, personal, and educational programs

Discuss the advantages of and ways to access Web applications

Identify the types of application software used in communications

Describe the learning aids available for application software

 Application software consists of programs designed to make users more productive and/or assist with personal tasks

To make business activities more efficient

To assist with graphics and multimedia projects

To support home, personal, and educational tasks

To facilitate communications

#### **Business**

- Word Processing
- Spreadsheet
- Database
- Presentation
- Note Taking
- Personal Information Manager (PIM)
- · Business Software for Phones
- · Business Software Suite
- Project Management
- Accounting
- Document Management
- Enterprise Computing

#### **Graphics and Multimedia**

- Computer-Aided Design (CAD)
- Desktop Publishing (for the Professional)
- Paint/Image Editing (for the Professional)
- Photo Editing (for the Professional)
- Video and Audio Editing (for the Professional)
- Multimedia Authoring
- · Web Page Authoring

#### Home/Personal/Educational

- Paint/Image Editing (for Personal Use)
- Photo Editing and Photo Management (for Personal Use)
- Clip Art/Image Gallery
- Video and Audio Editing (for Personal Use)
- Home Design/Landscaping
- Travel and Mapping
- Reference and Educational
- Entertainment

#### **Communications**

- Web Browser
- RSS Aggregator
- E-Mail
- Blogging
- Instant Messaging
- Newsgroup/Message Board
- Chat Room
- FTP

- Text, Picture, Video Messaging
- VoIP

Video Conferencing

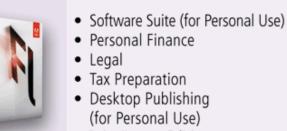

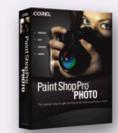

Available in a variety of forms:

Packaged software

**Custom software** 

Web application

Open source software

**Shareware** 

**Freeware** 

Public-domain software

- System software serves as the interface between the user, the application software, and the computer's hardware
  - Utility programs

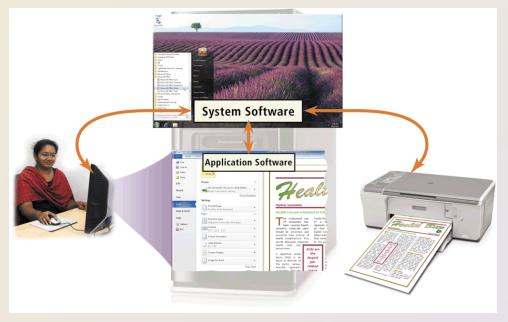

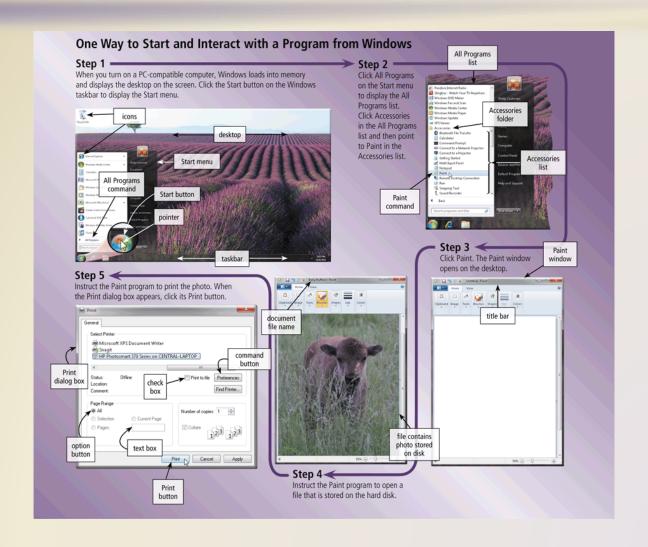

 Business software is application software that assists people while performing business activities

Word Database Spreadsheet Presentation **Processing** Business Personal Business **Note Taking** Information Software for Software Phones Manager Suites Enterprise Project Document Accounting Computing Management Management Software

- Word processing software allows users to create and manipulate documents
- Clip art is a collection of electronic drawings, photos, and other images

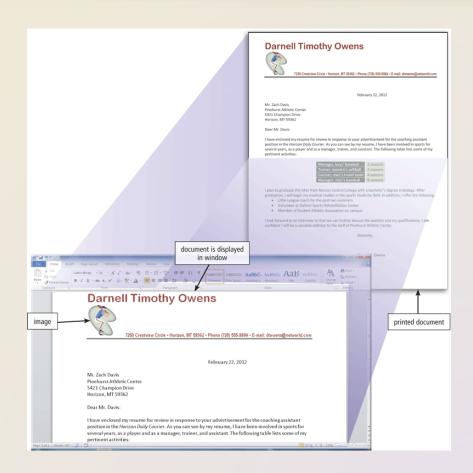

Additional word processing features include

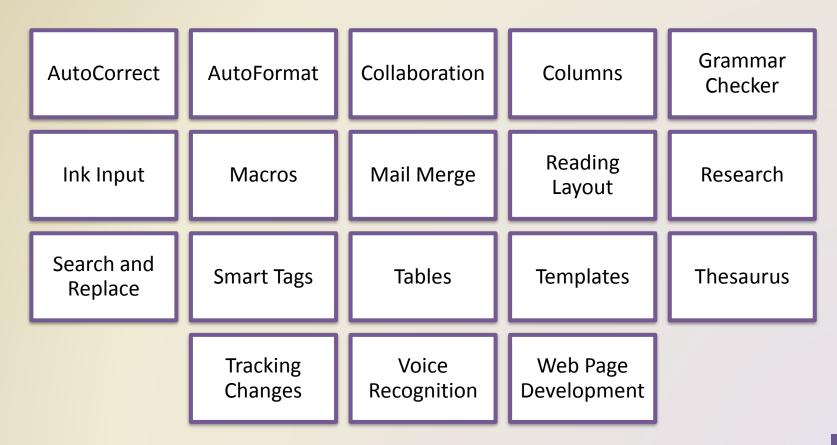

Developing a document

- Enter text and numbers
- Insert images
- Perform other tasks

**Create** a document

## **Edit** a document

- Make changes to existing content
- Inserting, deleting, cutting, copying, and pasting

- Change appearance
  - Font
  - Font size

**Format** a document

 Spreadsheet software allows users to organize data in rows and columns and perform calculations

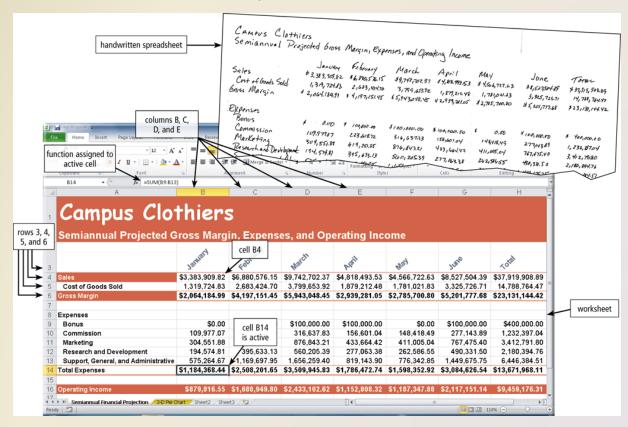

 A function is a predefined formula that performs common calculations

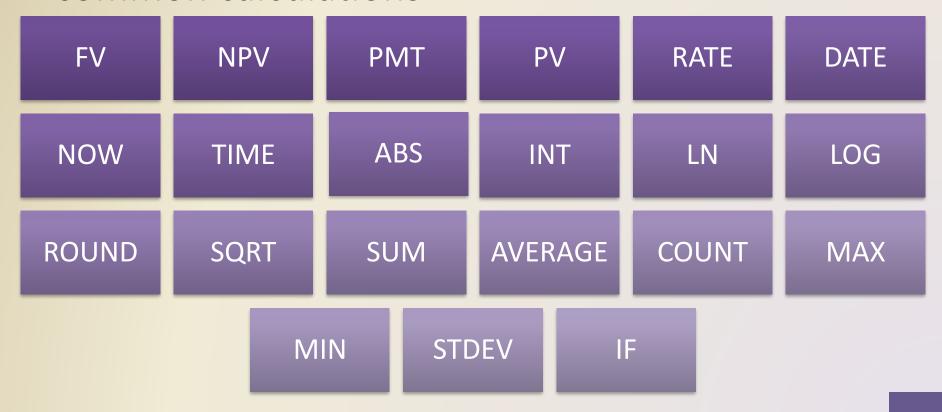

Charting depicts data in a spreadsheet in graphical form

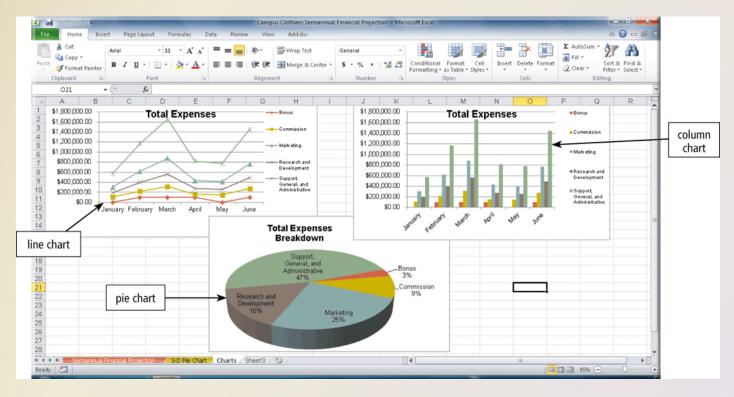

 A database is a collection of data organized in a manner that allows access, retrieval, and use of that data

Database software allows users to create, access, and manage

a database

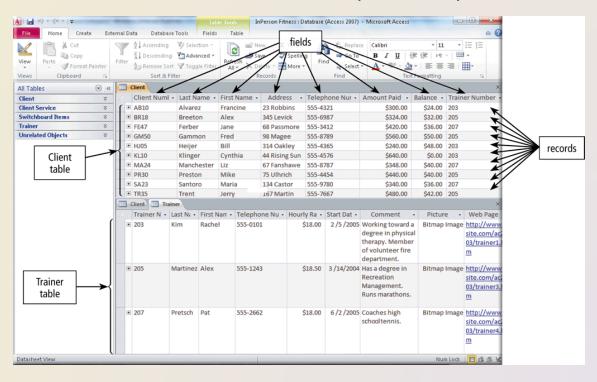

Presentation software
 allows users to create
 visual aids for
 presentations to
 communicate ideas,
 messages, and other
 information to a group

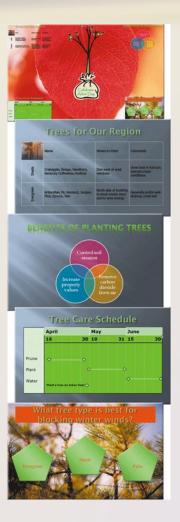

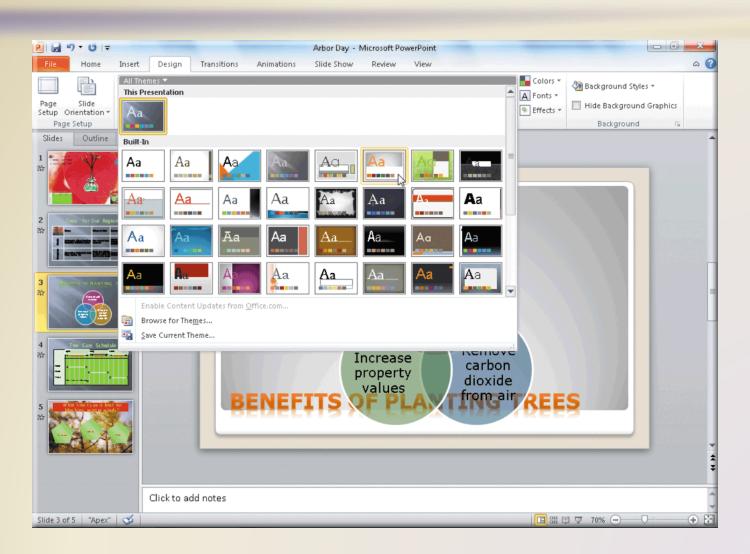

 Note taking software is application software that enables users to enter typed text, handwritten comments, drawings, or sketches anywhere on a

page

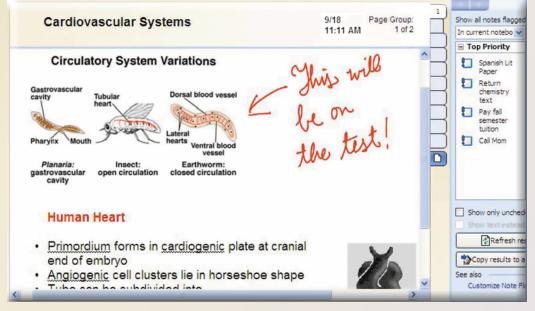

- A software suite is a collection of individual programs available together as a unit
- A personal information manager (PIM) is application software that includes

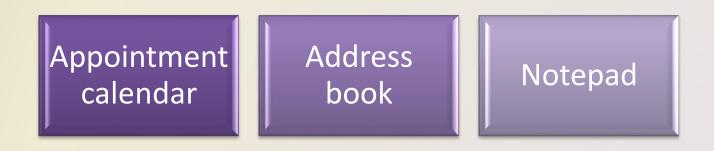

 Scaled down versions of software are available to work with smart phones and other mobile devices

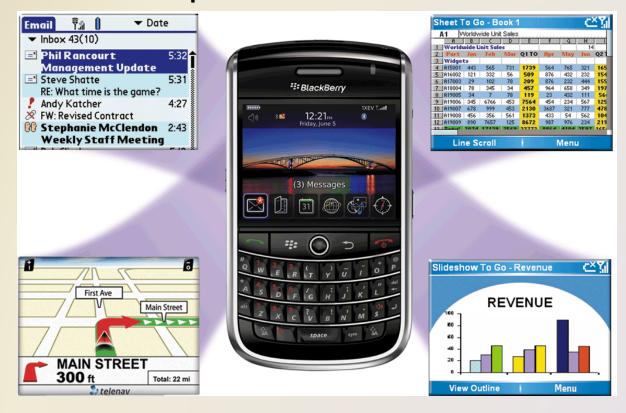

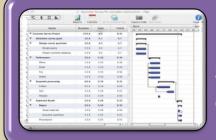

**Project management software** allows a user to plan, schedule, track, and analyze the events, resources, and costs of a project

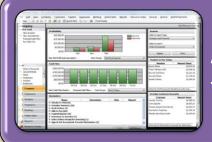

**Accounting software** helps companies record and report their financial transactions

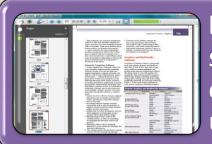

**Document management software** provides a means for sharing, distributing, and searching through documents by converting them into a format that can be viewed by any user

 Enterprises typically require special computing solutions for various functional units

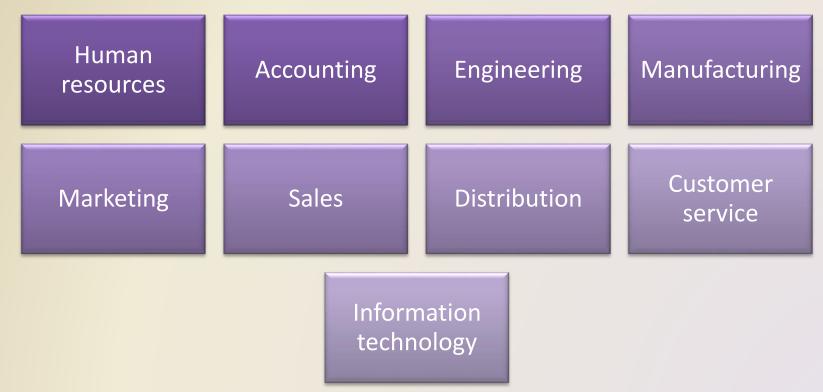

| Popular Graphics and Multimedia Software          |                  |                                       |
|---------------------------------------------------|------------------|---------------------------------------|
| Application Software                              | Manufacturer     | Program Name                          |
| Computer-Aided Design (CAD)                       | Autodesk         | AutoCAD                               |
|                                                   | Chief Architect  | Chief Architect                       |
|                                                   | Microsoft        | Visio                                 |
| Desktop Publishing<br>(for the Professional)      | Adobe            | InDesign                              |
|                                                   | Corel            | Ventura                               |
|                                                   | Quark            | QuarkXPress                           |
| Paint/Image Editing<br>(for the Professional)     | Adobe            | Illustrator                           |
|                                                   | Corel            | Painter                               |
|                                                   | Microsoft        | Expression Design                     |
| Photo Editing<br>(for the Professional)           | Adobe            | Photoshop                             |
|                                                   | Arcadia          | PhotoPerfect Ultimate                 |
|                                                   | Nik Software     | Nik Professional Suite                |
| Video and Audio Editing<br>(for the Professional) | Adobe            | Audition                              |
|                                                   |                  | Premiere Pro                          |
|                                                   | Aud Taskasılası  | Soundbooth                            |
|                                                   | Avid Technology  | Avid Media Composer                   |
|                                                   | Cakewalk         | SONAR                                 |
|                                                   | Sony             | ACID Pro                              |
| Multimedia Authoring                              | Adobe            | Director                              |
|                                                   | Agilix           | GoCourse                              |
|                                                   | SumTotal Systems | ToolBook Instructor                   |
| Web Page Authoring                                | Adobe            | Dreamweaver<br>Fireworks<br>Flash     |
|                                                   | Microsoft        | Expression Web<br>SharePoint Designer |

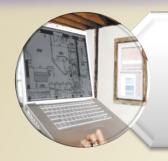

## Computer-aided design (CAD) software

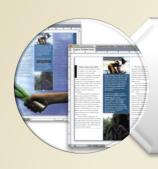

## Desktop publishing software

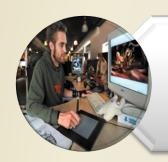

## Paint/Image editing software

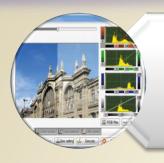

## Professional photo editing software

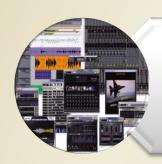

## Video and audio editing software

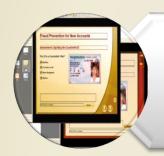

## Multimedia authoring software

 Web page authoring software helps users of all skill levels create Web pages that include multimedia and interactive content

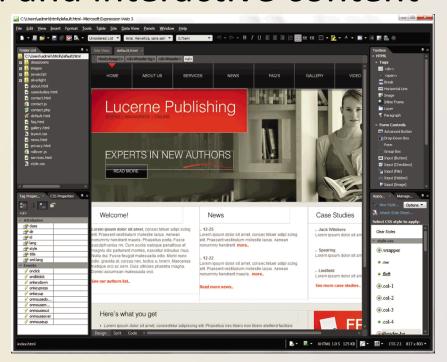

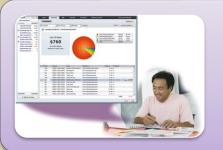

## Personal finance software

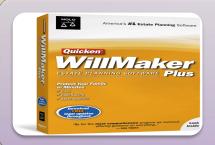

## Legal software

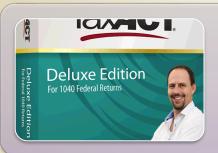

## Tax preparation software

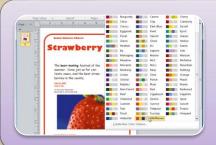

#### **Personal DTP software**

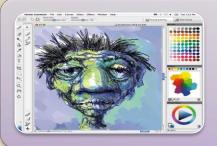

## Personal paint/image editing software

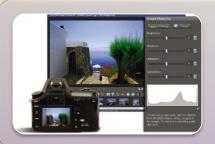

## Personal photo editing software

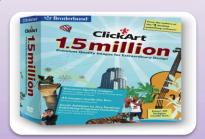

## Clip art/image gallery

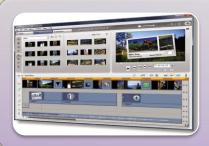

## Video and audio editing software

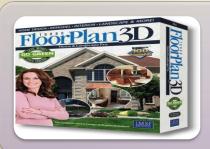

## Home design/landscaping software

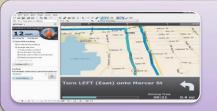

## Travel and mapping software

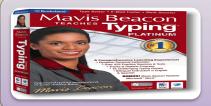

### Reference software

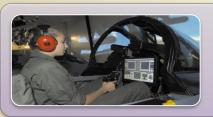

### **Educational software**

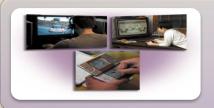

## **Entertainment software**

### **Web Applications**

A Web application is a
 Web site that allows
 users to access and
 interact with software
 from any computer or
 device that is connected
 to the Internet

| Popular Web Applications |                                       |  |
|--------------------------|---------------------------------------|--|
| Program Name             | Type of Application<br>Software       |  |
| Britannica.com           | Reference                             |  |
| Dictionary.com           | Reference                             |  |
| Flickr                   | Photo Editing and Photo<br>Management |  |
| Gmail                    | E-Mail                                |  |
| Google Docs              | Productivity Suite                    |  |
| Google Earth             | Travel and Mapping                    |  |
| Google Maps              | Travel and Mapping                    |  |
| MSN Encarta              | Reference                             |  |
| Office Web Apps          | Productivity Suite                    |  |
| Photoshop Express        | Photo Editing                         |  |
| Picnik                   | Photo Editing                         |  |
| TaxACT Online            | Tax Preparation                       |  |
| TurboTax Online          | Tax Preparation                       |  |
| Windows Live Calendar    | Personal Information<br>Manager       |  |
| Windows Live Hotmail     | E-Mail                                |  |
| YouSendIt                | File Transfer and E-Mail              |  |

### **Web Applications**

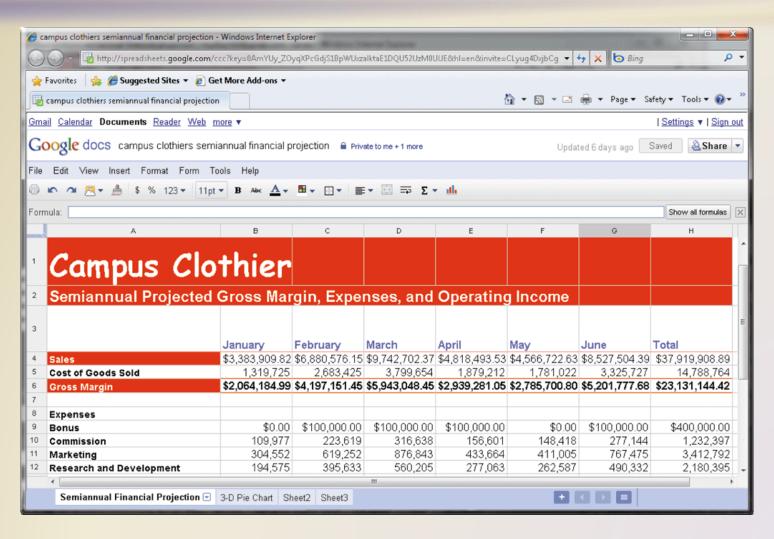

### **Application Software for Communications**

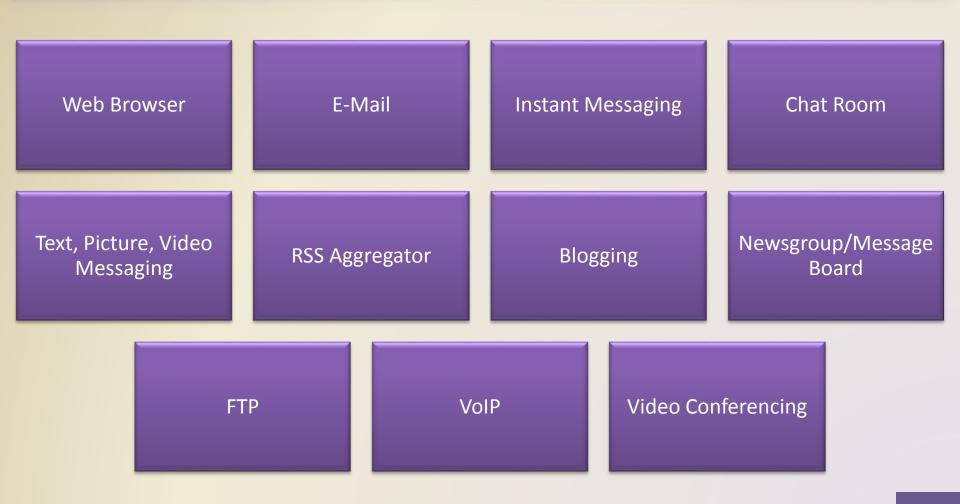

## **Learning Tools for Application Software**

- Online Help is the electronic equivalent of a user manual
- You can ask a question or access the Help topics in subject or alphabetical order

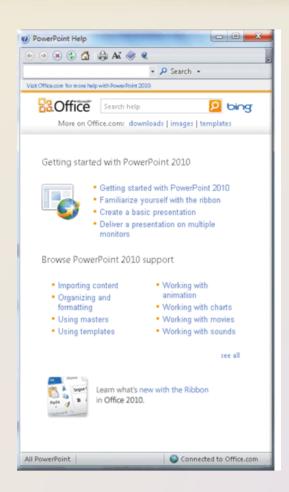

## **Learning Tools for Application Software**

 Web-based Help provides updates and more comprehensive resources to respond to technical issues about software

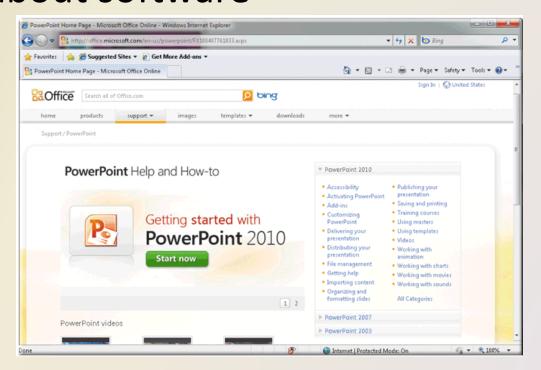

## **Learning Tools for Application Software**

- Web-based training is a type of CBT that uses Internet technology and consists of application software on the Web
- Distance learning (DL)
  is the delivery of
  education at one
  location while the
  learning takes place at
  other locations

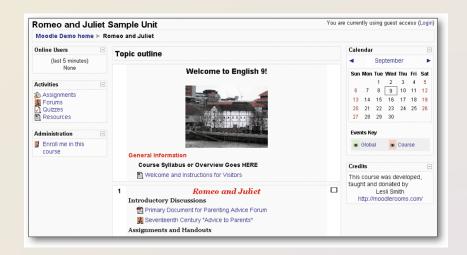

### **Summary**

How to start and interact with application software

Overview of a variety of business software, graphics and multimedia software, and home/personal/educational software

Web applications and application software for communications

Learning tools for application software and Web-based training

**Chapter Three** 

# **Application Software**

## Discovering Computers 2012

Your Interactive Guide to the Digital World

**Chapter 3 Complete** 

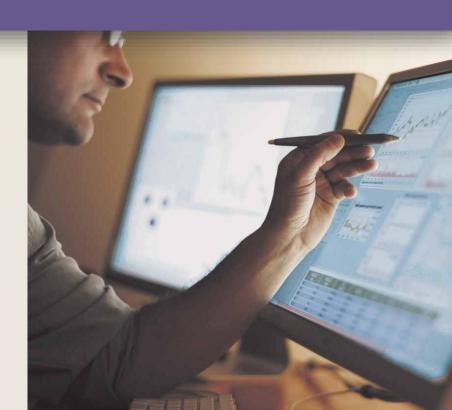